# EncTEX

# možnost překódování vstupu v $\rm T_{\rm E}\!Xu$

Petr Olšák

[www.olsak.net/enctex.html](http://www.olsak.net/enctex.html)

Toto je dokumentace k verzi Feb. 2003 a Jun. 2004

EncTEX je volné programové vybavení; můžete jej dále šířit a modifikovat podle podmínek "GNU General Public License", kterou publikovala Free Software Foundation; použijte verzi 2 této licence nebo (podle Vaší volby) libovolnou pozdější verzi.

Balíček najdete na Internetu na <ftp://math.feld.cvut.cz/pub/olsak/enctex/>.

Tento balíček je rozšiřován v naději, že bude užitečný, avšak BEZJAKÉKOLI ZÁRUKY; neposkytují se ani odvozené záruky PRODEJNOSTI anebo VHODNOSTI PRO URČITÝ ÚČEL. Další podrobnosti hledejte v Obecné veřejné licenci GNU.

Kopii "GNU General Public License" jste měl obdržet spolu s tímto programem; pokud se tak nestalo, napište o ni Free Software Foundation, Inc., 675 Mass Ave, Cambridge, MA 02139, USA. Český překlad této licence najdete na http://www.gnu.cz/gplcz.html.

c 1997, 2002, 2003, 2004 RNDr. Petr Olšák

TEX je ochranná známka American Mathematical Society.

Autor TEXu je profesor Donald Knuth. TEX je volné programové vybavení se specifickou licencí, viz dokumentaci k tomuto programu.

## 1. Základní informace

Balík encT<sub>EX</sub> je jednoduché rozšíření T<sub>EX</sub>u pro takové implementace, ve kterých se T<sub>EX</sub> instaluje ze zdrojového kódu tex.web. Tuto podmínku například splňuje implementace web2c, určená pro UNIXy a jiné operační systémy s kvalitním překladačem jazyka C.

Rozšíření encTEX je zpětně kompatibilní s originálním TEXem. Přidává deset nových primitivů, kterými lze číst nebo naplňovat vnitřní kódovací tabulky, podle nichž je znak transformován na úrovni vstupního procesoru TEXu nebo při výstupu na terminál, do log souboru a \write souborů. Tyto tabulky se ukládají do formátových souborů, takže po načtení formátu se inicializují ve stejném stavu, v jakém byly v okamžiku příkazu \dump.

Změna T<sub>E</sub>Xu je důkladně testovaná a prošla též testem TRIP s těmito dvěma odlišnostmi:

• Odlišný banner

• Počet "multiletter control sequences" je o deset větší.

#### 1.1. Instalace

Viz soubor INSTALL.

## 1.2. Verze

V roce 1997 byla zveřejněna první verze encTFXu, která umožňovala konverze pouze v režimu "byte na byteÿ a nastavovala tisknutelnost znaků (primitivy \xordcode, \xchrcode, \xprncode).

V roce 1998 obnovil někdo z Polska používání TCX tabulek ve web2c TFXu. Protože encTFX z roku 1997 dělal víceméně totéž a používání obou nadstaveb současně by mohlo být pro mnoho uživatelů matoucí, přestal jsem encT<sub>EX</sub> prosazovat. Ovšem v roce 2002 jsem se rozhodl přidat do encT<sub>EX</sub>u podporu UTF-8 kódování, protože tato podpora není a asi nebude v TCX tabulkách implementována. V prosinci 2002 jsem se tedy rozhodl znovu začít propagovat encTEX, který navíc zvládne UTF-8 kódování.

Verze encTFXu Feb.2003 přidává dalších 7 primitivů \mubyte, \endmubyte, \mubytein, \mubyteout, \mubytelog, \specialout a \noconvert. To umožní definovat vstup pro UTF-8 kódované soubory. Tato verze je samozřejmě zpětně kompatibilní s původní verzí encTFXu z roku 1997. Neplánuji do budoucna žádné rozsáhlejší změny. Pokud přeci jenom k nějakým změnám dojde, pak vždy budou zpětně kompatibilní se stávajícím řešením

Verze Jun.2004 opravuje jen některé drobné chyby a nepřídává žádné nové funkce (podrobněji viz soubor enctex.patch-jun2004).

#### 1.3. EncTEX ve web2c distribuci

EncTEX se v TEXu, pdfTEXu, e-TEXu a pdfeTEXu v distribuci web2c inicializuje pomocí přepínače -enc na příkazové řádce. Tento přepínač je nutno použít při inicializaci formátu. V takovém případě encTEX uloží své primitivy a svá data do formátu. Při použití formátu už není nutné přepínač -enc psát znova. EncTEX se v tomto případě inicializuje z formátu a napíše o tom zprávu na terminál a do log souboru. Pokud nepoužijete přepínač -enc v době generování formátu, ale použijete jej až při použití formátu, pak TEX vypíše varování o neexistenci encTEXu ve formátu a přepínač -enc je ignorován.

Ve web2c distribuci pracují se stejnými kódovacími vektory xord a xchr (pro překódování byte na byte) jednak encT<sub>E</sub>X a jednak tzv. TCX tabulky (při použití přepínače -translate-file). Určitému konfliktu se tedy při současném používání obou rozšíření nevyhneme. Je-li v encT<sub>E</sub>Xu použita TCX tabulka, pak při startu T<sub>E</sub>Xu přepíše hodnoty \xordcode, \xchrcode a \xprncode podle sebe. Znamená to, že při použití iniTEXu pak nemusejí platit implicitní hodnoty těchto kódů dokumentované v sekci 2.2 a při použití formátu s encT<sub>E</sub>Xem jsou hodnoty těchto kódů, které si do formátu uložil encT<sub>E</sub>X, přepsány podle TCX tabulky. O této skutečnosti encTEX náležitě informuje na terminálu a v logu. Při běhu programu pak můžete encTEXovými primitivy tyto kódy dále číst a měnit. Použití TCX tabulky tedy nevylučuje možnosti encT<sub>E</sub>Xu.

## 1.4. Problém s licencí TEXu

EncTEX rozšiřuje TEX o nové primitivy, takže bychom neměli tomuto programu říkat TEX. Na druhé straně ale Knuth samotný předpokládá, že vnitřnosti TEXu budou odstíněny od prostředí operačního systému. Proto implementoval xord a xchr vektory. V encT<sub>E</sub>Xu můžeme nastavit podle zvyklostí operačního systému vstupní a výstupní překódovací tabulky a pak nastavit všem novým primitivům význam \undefined. Dále se bude TEX modifikovaný encTEXem chovat stejně, jako originální TEX. Navíc můžeme překódovací tabulky nastavit při generování formátu a v produkční verzi TEXu zakázat přístup k primitivům. Produkční verze TEXu se pak chová zcela stejně jako originální TEX. Knuth předpokládá, že odstínění od prostředí operačního systému se provede vždy při kompilaci zdrojového kódu TEXu, zatímco encTEX umožňuje tuto otázku řešit později, například v době generování formátu. Umožnění úpravy některých (například paměťových) parametrů až za běhu TEXu také není nic nového a známe to skoro u všech distribucí T<sub>E</sub>Xu.

Domnívám se, že druhý řádek na terminálu a v logu dostatečně informuje o tom, že se jedná o modifikovanou verzi TEXu. Také se domnívám, že pokud se velmi rozšíří kódování UTF-8, pak není zbytí a takové konverze jsou v 8 bitové verzi TEXu nezbytné.

Je důležité rovněž připomenout, že implicitní chování encT<sub>EX</sub>u je takové, že pokud se nepoužijí rozšířené primitivy encTEXu, pak se chová naprosto stejně jako originální TEX.

Podle mého názoru novější implementace web2c T<sub>E</sub>Xu taky není v přísném slova smyslu T<sub>E</sub>X. Umožňuje totiž změnu chování programu, pokud na prvním řádku dokumentu za znaky %& je cosi specifického napsáno. To je podle mého názoru větší přestupek oproti licenci TEXu, než encTEXovými primitivy nastavit ve formátu prostředí systému a pak tyto primitivy v produkční verzi TEXu zakázat.

## 2. Překódování byte na byte pomocí vektorů xord, xchr

#### 2.1. Vektory xord a xchr

Vektory xord a xchr mají velikost 255 bytů a obsahují informaci o překódování znaku vstupujícího do TEXu nebo vystupujícího na terminál a do textových souborů. Jedná se o pole vestavěná do programu, přes která jsou filtrovány veškeré textové vstupní a výstupní informace. Má-li znak na vstupu kód x a chceme, aby měl uvnitř T<sub>E</sub>Xu kód y, pak musí být nastaven vektor xord tak, aby xord $[x]=y$ . Při zpětném výstupu znaku na terminál, do logu a do souborů zpracovávaných pomocí \write platí tato pravidla: Není-li znak s kódem y označen jako "tisknutelný", pak vystupuje pomocí přepisu ^^kód y. Je-li tisknutelný, pak vystupuje s kódem  $z=\operatorname{xchr}[y]$ .

Standardně bývají v systémech s kódem ASCII nastaveny hodnoty těchto vektorů tak, že

xord $[i]=x \text{chr}[i]=i$  pro všechna  $i$  v rozsahu 0 až 255.

Na systémech, které nepoužívají ASCII, se může mapovat 94 tisknutelných ASCII znaků jinam. Mimoto je deklarovaná vlastnost "tisknutelnosti" znaku v ASCII takto: Znak je tisknutelný, pokud má kód y v rozsahu 32 až 126. Ostatní znaky se považují za netisknutelné a T<sub>E</sub>X je standardně přepisuje pomocí dvojité stříšky.

Po instalaci balíčku encTEX je možno přímo nastavovat a číst obsahy vektorů xord a xchr prostřednictvím primitivů \xordcode a \xchrcode a dále nastavovat vlastnost "tisknutelnosti" znaku pomocí primitivu \xprncode. Syntaxe všech tří nových primitivů je naprosto stejná, jakou známe například u primitivů \lccode a \uccode. Například:

\xordcode"AB="CD \xchrcode\xordcode"AB="AB \the\xchrcode200

nastavuje xord[0xAB]=0xCD; xchr[xord[0xAB]]=0xAB a dále vytiskne hodnotu xchr[200].

Na rozdíl od podobných primitivů \catcode, \lccode, \sfcode a dalších však nově zavedené primitivy mají jednu podstatnou výjimku. Reprezentují interní registry TEXu, které vždy mají globální platnost. Proto je nastavení \xordcode a \xchrcode uvnitř skupiny za všech okolností globální, ačkoli to explicitně nepíšeme. Ústupem z požadavku na možnost lokálního deklarování hodnot jsem dosáhl podstatně větší efektivity výsledného kódu programu.

#### 2.2. Tisknutelnost znaků nastavená pomocí \xprncode

Primitiv \xprncode umožňuje nastavovat vlastnost "tisknutelnosti" znaku takto: Znak s kódem y je tisknutelný právě tehdy, když je  $y$  v rozsahu 32 až 126 nebo je \xprncode  $y > 0$ . Napíšeme-li například \xprncode255=1, bude tisknutelný znak s kódem 255. Na druhé straně, nastavení \xprncode'a třeba na nulu nemá na chování programu žádný vliv, protože kód znaku a je v rozsahu 32 až 126. Tímto opatřením program vykazuje určitý pud sebezáchovy, protože zlý uživatel by mu mohl nastavit všechny znaky jako netisknutelné a program by ztratil schopnost se vyjadřovat. Hodnoty \xprncode lze nastavit

jako u ostatních nových primitivů v rozsahu nula až 255, ovšem otázka tisknutelnosti je totožná s otázkou na kladnou hodnotu bez ohledu na to, jak velká tato hodnota je.

Výchozí hodnoty pro kódování v době iniTEXu jsou následující:

- \xordcode  $i = i$  pro všechna i v rozsahu 0...255,
- \xchrcode  $i = i$  pro všechna i v rozsahu 0...255,
- \xprncode  $i = 0$  pro i v rozsahu 0...31, 127...255,
- \xprncode  $i = 1$  pro i v rozsahu 32...126.

První dva řádky jsou pravdivé jen na operačních systémech, které přijaly kódování anglické abecedy podle ASCII. Pokud tomu tak není, pak jsou výchozí hodnoty vektorů xord a xchr pozměněny tak, aby mapovaly tisknutelné znaky podle systému do ASCII uvnitř TEXu. Taková změna se týká jen 95 základních tisknutelných znaků, které jsou v ASCII na pozicích 32 až 126.

## 3. Konverze více bytů na jeden byte nebo kontrolní sekvenci

Od verze Dec 2002 encTEX umí také konvertovat na úrovni vstupního procesoru více bytů na jeden byte nebo kontrolní sekvenci. Při výstupu do logu a \write souborů je pak tento objekt zpětně převeden na původních více bytů. Tato vlastnost nechce nahradit chybějící interpret regulárních výrazů ve vstupním procesoru TEXu. Byla implementována pouze z důvodu umožnit pracovat s UTF-8 kódovanými soubory v běžném 8 bitovém TEXu tak, že znaky z UTF-8 z nejčastěji používané abecedy mohou být mapovány na jeden znak, který může mít svůj \catcode, \uccode atd. Jiné znaky z UTF-8 mohou být mapovány na libovolné kontrolní sekvence.

Pro nastavení takové konverze jsou do TEXu přidáno nový pět primitivů: \mubytein, \mubyteout, \mubytelog, \mubyte a \endmubyte. Primitivy \mubytein, \mubyteout a \mubytelog jsou celočíselné registry implicitně s nulovou hodnotou, tj. konverze vstupu a výstupu podle konverzní tabulky se neprovádějí. Je-li \mubytein nastaveno na kladnou hodnotu, TEX okamžitě zahájí konverze vstupního řádku podle konverzní tabulky. Je-li \mubyteout nastaveno na kladnou hodnotu, TEX začne konvertovat do výstupních \write souborů podle stejné konverzní tabulky. Při kladném \mubytelog bude TEX zpětně konvertovat také výstup do logu a na terminál. Implicitně je konverzní tabulka prázdná a jednotlivé řádky se do ní přidávají pomocí dvojice primitivů \mubyte, \endmubyte s touto syntaxí:

 $\label{thm:optical}$  \mubyte  $\frac{first\cdot token}{one-optional\cdot space}\{optional\cdot prefix}{byte\cdot sequence}$ 

Každá (byte sequence) bude převedena ve vstupním procesoru na (first token). Je-li (first token) znakem (tj. není to kontrolní sekvence), pak se ignoruje jeho kategorie, protože konverze je prováděna v input procesoru podle schématu:  $\langle byte\_sequence \rangle$  na jeden  $\langle byte \rangle$ . Při výstupu do logu a \write souborů se pak každý takový  $\langle byte \rangle$  znovu převede na  $\langle byte\_sequence \rangle$ .

Pokud je (first token) kontrolní sekvence, pak se na úrovni vstupního procesoru promění každá  $\langle byte\_sequence \rangle$  na tuto kontrolní sekvenci implementovanou ve formě neměnitelného tokenu. Token procesor tuto sekvenci tedy znovu neinterpretuje a zůstává za ní ve stavu neignorování mezer. Při \mubyteout<2 není při výstupu do \write souborů tato kontrolní sekvence zpětně převáděna na původní  $\langle byte\_sequence\rangle$ , ale podléhá jen běžné expanzi, jako ostatní kontrolní sekvence. Při \mubyteout>=2 se i tyto kontrolní sekvence převádějí do \write souborů na původní (byte\_sequence). Aby se ale mohly převést, nesmějí před tím expandovat, tj. musejí mít v době expanze význam neexpandovatelné kontrolní sekvence nebo musejí být označeny pomocí \noexpand. Při \mubyteout>=3 encTEX potlačí expanzi kontrolních sekvencí deklarovaných v \mubyte automaticky (podrobněji viz sekci 3.8). Výstup do logu a na terminál, který není produktem příkazu \write, ponechává i při kladném \mubytelog kontrolní sekvence nezměněny.

Význam  $\langle$ *optional prefix* $\rangle$  je vysvětlen v sekci 3.5.

#### 3.1. Zanášení údajů do konverzní tabulky

Záznamy do konverzní tabulky jsou pomocí primitivů \mubyte, \endmubyte zanášeny globálně, zatímco hodnoty v registerch \mubytein, \mubyteout a \mubytelog mají obvykou lokální platnost.

Dvojice primitivů \mubyte, \endmubyte pracuje analogicky, jako dvojice \csname, \endcsname. Rozdíl je pouze v tom, že první token  $\langle first_b, b \rangle$  se neexpanduje a že za ním může (po expanzi) následovat  $\langle one\_optional\_space \rangle$ . Při skenování  $\langle optional\_prefix \rangle$  a  $\langle byte\_sequence \rangle$  již probíhá úplná expanze a při ní se nesmí objevit na vstupu do hlavního procesoru token typu kontrolní sekvence, jinak nastane chyba, kterou už známe z používání \csname, \endcsname:

! Missing \endmubyte inserted.

Primitiv \mubyte na rozdíl od \csname neprovádí činnost na úrovni expand procesoru, ale jedná se o přiřazovací primitiv zpracovaný na úrovni hlavního procesoru. Takže po

\edef\a{\mubyte X ABC\endmubyte}

bude makro \a obsahovat tokeny: \mubyte X ABC\endmubyte. Příklady:

```
\mubyte ^^c1 ^^c3^^81\endmubyte % Å
\mubyte ^^e1 ^^c3^^a1\endmubyte % á
% atd. -- implementace UTF8
\mubyte \endash ^^c4^^f6\endmubyte % příklad na kontrolní sekvenci
\mubyte \integral INT\endmubyte % příklad pro ilustraci, viz dále.
\mubytein=1 \mubyteout=1 \mubytelog=1 % od této chvíle je překódování aktivní
\def\endash {--}
\def\integral {\ifmmode \int\else $\int$\fi}
```
V tomto příkladě je v místě (one optional space) více mezer a tabulátorů. Protože tabulátory mají kategorii mezery, jsou všechny tyto znaky přeměněny token procesorem na jedinou mezeru požadovanou v syntaktickém pravidle pro \mubyte, \endmubyte.

Po použití definic z příkladu se například slovo INTEGRAL promění v token \integral okamžitě následovaný písmeny "EGRAL". V textu INT EGRAL bude za tokenem \integral mezera a teprve pak písmena "EGRAL". Také jsou možné konstrukce typu **\defINT{něco}** apod. Když napíšeme **\show INT**, dostaneme odpověď:

```
> \integral=macro:
->\ifmmode \int \else \inttht \i.
l.18 \show INT
```
a \string INT se expanduje na text: \integral.

Po deklaraci INT podle předchozího příkladu se může stát, že někdo napíše: \INT. Správně by to mělo vést na prázdnou kontrolní sekvenci (\csname\endcsname) následovanou kontrolní sekvencí \integral. Protože se ale s prázdnými kontrolními sekvencemi v T<sub>E</sub>Xu moc často nepracuje a pro uživatele by to mohlo být matoucí, rozhodl jsem se tuto situaci ošetřit tak, že \INT je převedeno pouze na token \integral. Pozor na skutečnost, že za sekvencí \INT není TEX ve stavu ignorování mezer a navíc může za ní okamžitě následovat písmeno.

## 3.2. Vlastnosti konverze

Multibytové sekvence jsou převedeny ze vstupu pouze tehdy, pokud jsou celé obsaženy v jediném řádku. Přesah do dalšího řádku není možný. Připojený \endlinechar na konci řádku se může stát předmětem konverze podle konverzní tabulky.

Sekvence ^^c3^^81 se nepromění ani po použití definic z příkladu na byte "Á", protože převod dvojitých zobáků na jednotlivé byty probíhá v token procesoru, tj. později, než převody více bytů na jeden podle \mubyte.

Převod více bytů na jeden byte nebo kontrolní sekvenci probíhá později než konverze podle \xordcode a při výstupu do \write a log souborů pak převod podle \mubyte probíhá dříve než konverze podle \xchrcode. *(byte\_sequence)* tedy musí obsahovat sekvenci bytů tak, jak jsou tyto byty konvertovány ze vstupního souboru pomocí \xordcode.

Postupné procesy na vstupu a výstupu si můžeme naznačit takto:

```
vstupní text -> \xordcode -> připojení \endlinechar ->
                \mubyte -> token procesor -> expanze ...
argument \write -> expanze -> \mubyte -> \xchrcode -> výstup
```
Při výstupu do \write souborů a logů zpětně konvertované (byte\_sequence) už nepodléhají další konverzi na formát typu ^^c3^^81 ani opakované konverzi podle \mubyte. Tyto  $\langle byte\_sequence \rangle$  se pouze převedou podle hodnot \xchrcode.

Pokud se v konverzní tabulce vyskytují (byte\_sequence) se společným začátkem, ale různě dlouhé, pak input procesor encT<sub>E</sub>Xu (od verze Feb. 2003) převádí vždy podle nejdelší možné (byte\_sequence), která se na vstupu objeví. Příklad:

\mubyte X A\endmubyte \mubyte Y ABC\endmubyte \mubyte \foo ABCD\endmubyte

V tomto příkladě se každé A konvertuje na X, ale pokud následuje BC, pak se skupina ABC konvertuje na Y ovšem s tou výjimkou, že se skupina ABCD konvertuje na \foo. Na pořadí vkládání údajů do konverzní tabulky primitivem \mubyte v tomto případě nezáleží.

Pokud se v konverzní tabulce objeví dvě stejné (byte sequence), pak má přednost ta, která byla zanesena do tabulky později.

#### 3.3. Konverze výstupu do logu a na terminál

Výstup do logu a na terminál je při nulovém \mubytelog ponechán bez konverze. Pokud je v takovém případě \xprncode znaku nulový, pak se znak vytiskne ve formě ^^A nebo ^^bc. Při kladném \mubytelog se znaky zanesené do konverzní tabulky konvertují zpět na  $\langle byte\_sequence \rangle$ . Do logu a na terminál se ale na  $\langle byte\_sequence \rangle$  nikdy nekonvertují kontrolní sekvence.

Zpětná konverze do logu a na terminál je nastavována společně primitivem \mubytelog a nelze ji oddělit tak, že by například pro terminál byla zpětná konverze potlačena a pro log soubory nikoli.

Výpisy do logu a na terminál občas obsahují kompletní přepis právě čteného řádku, který je například při hlášení chyby rozrtžen na dva řádky, aby TFX naznačil místo, kde došlo k problému. Pro další výklad budeme těmto částem logu říkad "přepisy řádků".

Je-li registr \mubytein nulový, pak přepisy řádků fungují jako ve standardním TFXu. Je-li \mubytein kladný a \mubytelog nulový, pak je v přepisech řádků zobrazen obsah řádku až po konverzi input procesorem encTEXu, tj. v těchto přepisech se mohou například vyskytovat kontrolní sekvence, které tam uživatel vůbec nenapsal. Jsou-li \mubytein i \mubytelog kladné, pak jsou přepisy řádků realizovány bez multibytové konverze tam ani zpět. Probíhá jen konverze podle xchr a xord vektorů. Je třeba si uvědomit, že v tomto případě mohou být chybové výpisy poněkud matoucí. Například po

```
\mubyte \sekvence ABC\endmubyte \let\sekvence=\undefined
\mubytein=1 \mubytelog=1
Tady je test ABC a řádek pokačuje.
```
dostáváme na výstupu:

```
! Undefined control sequence.
l.3 Tady je test ABC
                     a řádek pokačuje.
?
```
Teprve \show ABC odhalí:

> \sekvence=undefined. l.3 \show ABC

#### 3.4. Mazání údajů v konverzí tabulce

Údaje v konverzní tabulce lze mazat jen hromadně: příkaz vymaže všechny údaje začínající na společný první znak v  $\langle byte\_sequencei \rangle$ . Provede se to pomocí příkazu \mubyte  $\langle znak \rangle$   $\langle rank \rangle$ \endmubyte. Například:

\mubyte A A\endmubyte

odstraní z konverzní tabulky všechny  $\langle byte\_sequence \rangle$  začínající písmenem A. Následující kód promaže celou tabulku:

{\catcode'\^^@=12

```
\gdef\clearmubytes{\bgroup \count255=1
   \loop \uccode'X=\count255
       \uppercase{\mubyte XX\endmubyte}%
       \advance\count255 by1
       \ifnum\count255<256 \repeat
   \mubyte ^^@^^@\endmubyte
   \egroup}
}
\clearmubytes
```
#### 3.5. Vstupní a výstupní část konverzní tabulky

Konverzní tabulka konstruovaná pomocí \mubyte, \endmubyte má dvě nezávislé části: vstupní, se kterou pracuje input procesor a výstupní, která se používá při zpětných konverzích. Údaje je možné zanést nezávisle do každé části při použití neprázdného  $\langle$ *optional prefix* $\rangle$  (viz syntaktické pravidlo \mubyte na začátku této kapitoly). Je-li (*optional prefix*) prázdný, pak se požadavek na konverzi zanese dvojmo do vstupní i výstupní části. Je-li ale  $\langle optimal\_prefix \rangle$  znak kategorie 8 (obvykle znak \_), pak se údaj zanese jen do vstupní části tabulky. Obsahuje-li  $\langle$ optional prefix $\rangle$  dvojici znaků kategorie 8 (obvykle tedy \_\_), pak se údaj zanese jen do výstupní části tabulky.

Při  $\langle$ *optional prefix*  $\rangle$  \_ (výstupní část tabulky) je dovoleno mít prázdnou  $\langle$ *byte sequenci* $\rangle$ . V takovém případě se původní údaje z výstupní části tabulky, které odpovídají (first\_token), vymažou. Pokud tam žádné takové údaje nebyly, nestane se nic.

Vraťme se ke kódu na vymazání tabulky z předchozí sekce. Tento kód vymaže vše ze vstupní části tabulky a z výstupní jen ty údaje, které jsou vázány na  $\langle first\_token \rangle$  ve tvaru  $\langle byte \rangle$ . Údaje z výstupní části vázané na kontrolní sekvence nejsou tímto způsobem promazány. Promazání jednoho údaje uděláme pomocí: \mubyte \foo \_\_\endmubyte.

## 3.6. Vkládání dalších kontrolních sekvencí

Je-li  $\langle first\_token \rangle$  ve tvaru kontrolní sekvence a navíc  $\langle optimal\_prefix \rangle$  je token kategorie 6 (obvykle znak #) následovaný  $\langle číslem \rangle$ , pak input procesor ponechá beze změny  $\langle číslo \rangle$  znaků, ale vloží před ně deklarovanou kontrolní sekvenci. Údaj se zanese jen do vstupní části konverzní tabulky. Příklad:

\def\abc{ABC} \mubyte X BC\endmubyte \mubytein=1 \mubyte \foo #3 \abc\endmubyte Nyní ABC přechází na \foo ABC \mubyte \foo #1 \abc\endmubyte Nyní ABC přechází na \foo AX

Parametr (číslo) má stejnou syntaxi, jako gramatická kategorie (number) z TEXbooku. Například při přímém zápisu dekadických číslic může následovat jedna nepovinná mezera, jako v předchozí ukázce.

Je-li (číslo) rovno nule, pak bude ponechána beze změny celá (byte\_sequence), která následuje. Výsledek je tedy stejný, jako kdyby  $\langle číslo \rangle$  mělo hodnotu délky  $\langle byte\_sequence \rangle$ .

Hodnota (čísla) je akceptována jen v rozsahu 0 až 50. Záporná čísla jsou interpretována stejně jako nula a čísla větší než 50 způsobí, že input procesor vypne po vložení kontrolní sekvence další konverzi až do konce řádku.

Praktický příklad použití:

```
\mubyte \warntwobytes #2^^c3\endmubyte
\mubyte \warntwobytes #2^^c4\endmubyte
\mubyte \warntwobytes #2^^c5\endmubyte
% atd...
\def\warntwobytes #1#2{\message{WARNING: the UTF8 code:
   \noconvert#1\noconvert#2 is not defined i my macros.}}
```
V tomto příkladě byl použit nový primitiv encTEXu \noconvert, jehož vlastnosti jsou uvedeny později v kapitole 5. Připomínám také, že od verze Feb. 2003 nezpůsobují jednoznakové  $\langle byte\_sequence \rangle$  kolizi s víceznakovými (byte sequencemi) se stejným začátkem, takže tento příklad neruší konverzi "známých" UTF-8 kódů.

#### 3.7. Rozpoznání začátku řádku

Existují-li v konverzní tabulce  $\langle byte\_sequence \rangle$  s prvním znakem shodným s aktuálním \endlinechar, tj. (byte sequence) jsou ve tvaru  $\langle \text{endline} \rangle \langle \text{zbytek} \rangle$ , pak input procesor navíc ověřuje, zda je  $\langle \text{zbytek} \rangle$ shodný se začátkem každého řádku. Pokud ano, provede požadovanou konverzi. Příklad použití:

```
\bgroup \uccode'X=\endlinechar \uppercase{\gdef\echar{X}}\egroup
\mubyte \fooB \echar ABC\endmubyte % vyhovuje ABC na začátku řádku
\mubyte \fooE ABC\echar \endmubyte % vyhovuje ABC na konci řádku
\mubyte \fooW \spce\space ABC\space \endmubyte
        % vyhovuje ABC jako slovo s mezerami vpředu i vzadu
\mubyte \foo #\echar ABC\endmubyte %
        % je-li ABC na začátku řádku, vloží před něj \foo
```
#### 3.8. Potlačení expanze v parametrech write

Chceme-li převádět kontrolní sekvence zpětně na (byte sequence) při zápisu do \write souborů, musíme potlačit případnou expanzi těchto kontrolních sekvencí například pomocí \let\macro=\relax. Protože ale \write často pracuje asynchronně a kontrolních sekvencí mapujících UTF-8 můžeme mít stovky nebo tisíce, umožňuje encTEX nastavit v době expanze parametrů \write příslušným kontrolním sekvencím význam \relax automaticky. Dělá to při \mubyteout>=3 a význam \relax přiřadí právě těm kontrolním sekvencím, které mají ve výstupní části konverzní tabulky neprázdnou (byte sequenci). Jakékoli jiné expanze mimo parametr \write probíhají normálním způsobem. Příklad:

```
\mubyte \foo ABC\endmubyte \def\foo{macro body}
\mubyteout=2
\immediate\write16{testwrite: \foo} % zapíše "testwrite: macro body"
\immediate\write16{testwrite: \noexpand\foo} % zapíše "testwrite: ABC"
\mubyteout=3
\immediate\write16{testwrite: \foo} % zapíše "testwrite: ABC"
\message{testmessage: \foo} % zapíše "testmessage: macro body"
\message{testmessage: \noexpand\foo} % zapíše "testmessage: \foo"
\edef\a{testedef: \foo} % expanduje na macro body
\foo % expanduje na macro body
\immediate\write16{\meaning\foo} % zapíše "\relax"
\message{\meaning\foo} % zapíše "macro:->macro body"
```
Pomocí zápisu \mubyte *(control˙sequence*) \relax \endmubyte je možno přidělit kontrolní sekvenci příznak, aby se neexpandovala v parametrech \write při \mubyteout>=3, ale na druhé straně nebude konvertována do žádné (byte sequence), ale vypíše se jako obvykle. Uvedený zápis má tedy stejný význam jako \mubyte  $\langle \text{count} \cdot \text{count} \cdot \text{count$ pamětí T<sub>E</sub>Xu, neboť T<sub>E</sub>X není nucen ukládat string (byte\_sequence) do poolu.

Popsanou vlastnost encT<sub>E</sub>Xu můžete využít k vytváření vlastních maker, která jinak expandují v parametrech \write a jinak "normálně". Příklad:

```
\mubyte \writeparameter \relax \endmubyte \def\writeparameter{}
\def\mymacro{\ifx\writeparameter\relax Tady expanduji ve write.
             \else Tady expanduji normálně.\fi}
```
#### 3.9. Asynchronní zpracování příkazu write

Je známo, že pokud nepoužijeme \immediate, pak se argument příkazu \write expanduje až později: ne v okamžiku výskytu příkazu. Příkaz \write si proto uloží do své paměti aktuální hodnotu registru \mubyteout v době prvního zpracování a pak při expanzi a zápisu do souboru tuto hodnotu použije.

Díky této vlastnosti můžeme třeba pro soubor s obsahem zapisovat s hodnotou \mubyteout=3 a současně při zápisu do jiného souboru ponecháme hodnotu \mubyteout=0. To může být žádoucí například proto, že soubor je určen ke zpracování programem, který nemá implementovánu schopnost práce s UTF-8 kódováním. Vyzkoušejte:

```
\newwrite\tocfile \newwrite\indexfile
\immediate\openout\tocfile=\jobname.toc
```
\immediate\openout\indexfile=\jobname.idx \mubyteout=3 \write\tocfile{parametr se bude později konvertovat do UTF-8} {\mubyteout=0 \write\indexfile{parametr zůstane nezměněný bez konverze}} \write\tocfile{zde se znovu provede konverze} \end % a teprve v tento okamžik se všechny tři zápisy provedou

#### 3.10. Hodnoty registru mubyteout

Kromě již zmíněných hodnot 0, 1, 2 a 3 registru \mubyteout může být někdy užitečné nastavit tento registr na hodnoty −1, −2 a −3. Význam těchto hodnot je vysvětlen v následující tabulce:

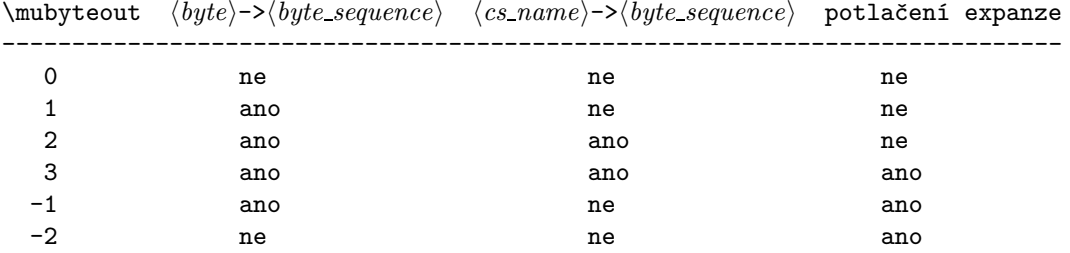

Je-li zapnutá konverze  $\langle byte\rangle$ -> $\langle byte\_sequence\rangle$ , pak se tato konverze provádí i do logu a na terminál, zatímco konverze  $\langle cs\_name\rangle - \langle byte\_sequence\rangle$  a potlačení expanze se týkají jen argumentů \write a \special.

## 4. Argumenty primitivu special

V argumentech \special se často objevují texty v přirozeném jazyce (například texty pro záložky do PDF dokumentu). Při stále častějším používání UTF-8 je žádoucí, aby tyto texty byly kódovány v tomto kódování. EncTEX tuto možnost nabízí.

Argument primitivu \special je zpracován podle hodnoty celočíselného registru \specialout, který má implicitní hodnotu 0.

- \speialout=0 žádná konverze argumentu se neprovede.
- \speialout=1 provede se konverze jen podle vektoru xchr.
- $\setminus$  speialout=2 provede se konverze jen podle hodnoty  $\mathcal{V}$  and  $\setminus$
- \speialout=3 provede se konverze podle hodnoty \mubyteout následovaná konverzí podle xchr.

Primitiv \special expanduje svůj argument okamžitě. Při \specialout 2 nebo 3 se expanze provede podle hodnoty \mubyteout stejně jako u primitivu \write. Pak si příkaz \special uloží do paměti aktuální hodnoty \specialout a \mubyteout a tyto hodnoty použije ještě jednou při skutečném výstupu argumentu do dvi souboru.

# 5. Primitiv noconvert

EncTEX zavádí primitiv \noconvert, který potlačí případnou konverzi následujícího znaku nebo kontrolní sekvence. Přesněji: primitiv \noconvert je neexpandující a v sazbě neudělá nic (podobně jako \relax). Pokud se ale tento primitiv vyskytne v argumentu \message nebo \errmessage, pak jeho kontrolní sekvence není vůbec vytištěna. Navíc pak následující znak není konvertován na  $\langle byte\_sequence\rangle$ , ačkoli třeba je \mubytelog kladný a znak je uveden ve výstupní části konverzní tabulky.

Primitiv \noconvert se chová stejně i v parametrech \write a \special. V tomto případě navíc může primitiv \noconvert potlačit konverzi následující kontrolní sekvence, ačkoli je třeba \mubyteout věší než 2.

Konstrukce \noconvert\noconvert vytiskne jedno \noconvert.

Pokud se má primitiv \noconvert vypsat v jiných situacích (například při výpisu kontextu při hlášení o chybě nebo při různých \tracing...), pak jeho kontrolní sekvence nemizí a navíc neovlivní tisk následujícího znaku.

## 6. Seznam primitivů enc $T_F Xu$

Pro lepší orientaci uvádím přehled nových primitivů enc $T_FXu$ :

- \mubyte zanáší údaje do konverzní tabulky, viz kap. 3.
- \endmubyte separátor pro \mubyte.
- \mubytein registr integer. 0: vícebytová vstupní konverze potlačena, 1 a více: vícebytová vstupní konverze je aktivována.
- \mubyteout registr integer, ovlivní konverzi do výstupních souborů \write a parametrů \special, viz 3.10.
- \mubytelog registr integer, 0: vícebytová výstupní konverze do logu a na terminál potlačena, 1 a více: vícebytová výstupní konverze je aktivována.
- \specialout registr integer, ovlivní zpracování parametrů \special, viz kap. 4.
- \noconvert podobně jako \noexpand, ale pro konverze. Viz kap. 5.
- \xordcode přístup k vektoru xord, viz 2.1.
- $\xchrode$  přístup k vektoru xchr, viz 2.1.
- \xprncode přístup k vektoru pro tisknutelnost znaků, viz 2.2.

Přehled prefixů při použití  $\mu\text{toker}\{optionalspace}\preceq\text{toker}\{opticalspace}\$ Znak # zde označuje libovolný token kategorie 6 a znak \_ označuje libovolný token kategorie 7.

- žádný prefix záznam do vstupní i výstupní tabulky.
- $\bullet$   $\_$  záznam jen do vstupní části tabulky
- $\bullet$  \_  $-$  záznam jen do výstupní části tabulky
- $\# \langle \check{c} \check{i} s l \sigma \rangle$  vložení kontrolní sekvence, následujících  $\langle \check{c} \check{i} s l \sigma \rangle$  znaků ponechá input procesor beze změny.
- $\relax$  kontrolní sekvence nebude expandovat v parametrech  $\write$

Další prefixy se mohou objevit v budoucích verzích encTEXu. Vždy budou mít kategorie odlišné od 11 a 12, takže pro začátek (byte\_sequence) je vhodné v makrech použít token kategorie 11 nebo 12, aby se předešlo případnému konfliktu s budoucí vezí encT<sub>E</sub>Xu.

# 7. Dokumentace k přiloženým souborům maker

Tato část dokumentace nebyla ve verzi Dec. 2002 revidovaná a je ponechána ve stavu z roku 1997 s výjimkou následujícího odstavce.

### 7.1. Kódování UTF-8

Pro vstupní kódování UTF-8 jsou připraveny soubory utf8-csf.tex a utf8-t1.tex. V tomto případě je překódování implementováno pomocí \mubyte a vektory xord, xchr jsou nastaveny tak, že na jejich úrovni je zachováno identické zobrazení.

# 7.2. Formáty typu plain-x-y

V balíčku jsou připraveny inicializační soubory pro vygenerování formátu podobnému standardnímu formátu plain. Například příkazem

\$ tex -ini -enc plain-1250-cs

vygenerujeme formát analogický plainu, který čte vstupní soubory v kódování CP1250 a pracuje s CSfonty.

V balíku jsou k dispozici tyto inicializační soubory pro plain:

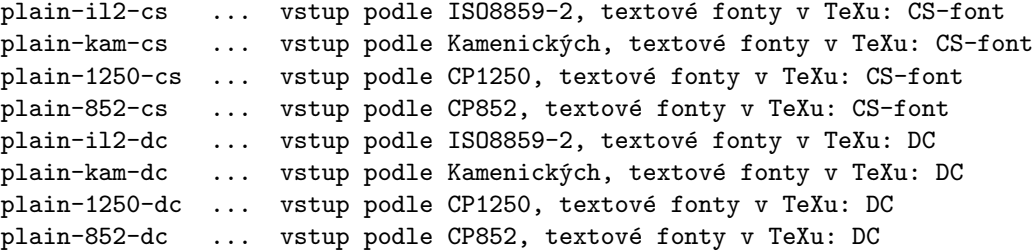

#### 7.3. Poznámka k dlouhým názvům souborů

Všechny soubory \*.tex v balíčku splňují DOSové omezení na délku názvu 8+3. Výjimkou z tohoto pravidla jsou pouze soubory plain-x-y popsané výše a analogické inicializační soubory pro LaTEX. Pokud používáte systém, který je omezen na 8+3, doporučuji pro každé kódování zvolit jedno písmeno (například c=cs, d=dc, i=il2, w=1250, p=852, k=kam, o=koi8, m=mac) a nahradit názvy souborů v distribuci těmito názvy:

```
plain-il2-cs.tex plain-ic.tex
plain-kam-cs.tex plain-kc.tex
plain-1250-cs.tex plain-wc.tex
plain-852-cs.tex plain-pc.tex
plain-il2-dc.tex plain-id.tex
plain-kam-dc.tex plain-kd.tex
plain-1250-dc.tex plain-wd.tex
plain-852-dc.tex plain-pd.tex
kam-latex.tex latex-ki.tex
852-latex.tex latex-pi.tex
```
Obsah \message v souborech plain-x-y neměňte. Například formát plain-wc se po spuštění představí svým plným jménem

The format: plain-1250-cs <Sep. 1997>.

#### 7.4. Kódovací tabulky

Protože změna vektorů xord a xchr může totálně rozhodit chování TEXu zcela k nepoznání, doporučuji používat určité soubory, které nastaví požadované kódování, a dále s primitivy \xordcode, \xchrcode a \xprncode za běhu TEXu moc nelaškovat. V balíčku encTEX jsou k dispozici soubory, které změnu vektorů pro běžná kódování definují. Tyto soubory mají obvyklou příponu tex. Říkáme jim kódovací tabulky. Rozlišujeme dva typy kódovacích tabulek.

#### 7.5. První typ kódovacích tabulek

První typ tabulek deklaruje vnitřní kódování TEXu ve vztahu ke kódování, které je běžně používané v hostitelském operačním systému. Máme-li například v systému kódování ISO-8859-2 a vnitřní kódování TEXu volíme podle Corku (kódování je označováno jako T1), pak tabulka musí předefinovat xord vektor tak, aby mapoval znaky z ISO-8859-2 do T1 a vektor xchr musí převádět zpátky z T1 do kódování systému.

Tento typ tabulek je použit v inicializačních souborech plain-\*.tex a obsahuje v názvu souboru vstupní i cílové vnitřní kódování T<sub>E</sub>Xu. Podívejte se, jak vypadá například tabulka il2-t1.tex, která definuje vnitřní kódování TEXu podle Corku a vstupní kódování ISO8859-2.

Každá tabulka prvního typu čte soubor encmacro.tex s definicemi maker \setcharcode, \expandto, \texaccent, \texmacro a \redefaccent.

- \setcharcode #1 #2 #3 #4 #5 #6 #7 deklaruje TEXové kódy pro jeden znak. Nastaví xord[#1]=#2, xchr[#2]=#1, \xprncode#2=#7 a postupně nastaví \lccode, \uccode, \sfcode a \catcode znaku s kódem #2 na hodnoty #3, #4, #5 a #6. Je-li #1 otazník, pak se xord a xchr nenastaví.
- \expandto  $\{definice\rangle\}$  definuje aktivní podobu znaku #2 z posledního \setcharcode tak, že tento token expanduje na  $\langle \text{definici}' \rangle$ . Podrobněji: je-li v \setcharcode uvedeno #6=13, pak bude každý výskyt znaku #2 expandovat na  $\langle definite\rangle$ . Není-li v \setcharcode řečeno #6=13, pak k expanzi znaku #2 na (definici) dojde teprve tehdy, když bude (třeba později) nastaveno \catcode znaku #2 na 13.
- \texaccent uvzápis akcentu připravuje expanzi "zápisu akcentu" na znak s kódem #2 z naposledy použitého \setcharcode. Například zápis \v C bude po načtení souboru il2-t1.tex expandovat na znak s kódem "83. Pokud zápis pro akcent není v tabulce uveden, zůstává v původním významu, tj. třeba \v g expanduje na primitiv \accent, který usadí háček nad písmeno g. K aktivaci všech "zápisů akcentuÿ dojde až po použití makra \redefaccent (viz níže).
- \texmacro #1 deklaruje makro #1 tak, že bude expandovat na znak s kódem #2 z naposledy použitého \setcharcode. K předefinování makra #1 dojde (na rozdíl od \texaccent) okamžitě. Například makro

\S bude po načtení souboru il2-t1.tex expandovat na znak s kódem 9F, protože na této pozici je podle Corku znak paragraf.

• \redefaccent #1 aktivuje expanzi zápisů podle \texaccent pro jeden konkrétní akcent #1.

Kromě toho je na začátku tabulky čten soubor definic závislých na kódování textového fontu T<sub>EXu</sub>. V naší ukázce jde například o soubor t1macro.tex. Definují se tam sekvence \promile, \clqq a další.

Může se stát, že nechceme uvedená makra použít, ale hodnoty z tabulky načíst chceme. Pak můžeme přistoupit k následujícímu triku: Definujeme si makra \setcharcode až \redefaccent sami a dále provedeme načtení tabulky takto:

\let\originput=\input \def\input #1 \originput il2-t1 \let\input=\originput

V balíčku jsou připraveny tyto tabulky prvního druhu:

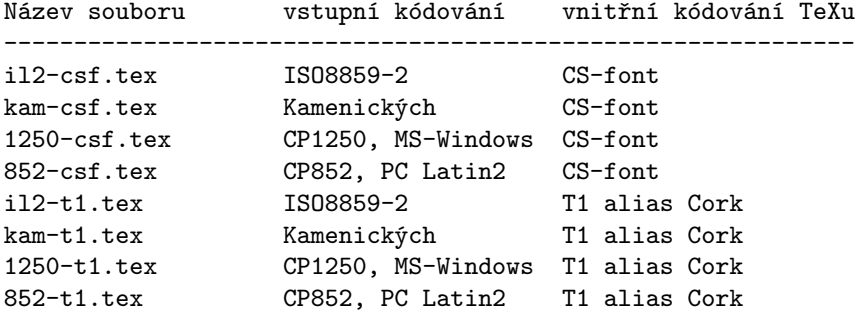

Za zmínku stojí první uvedená tabulka il2-csf.tex, protože ta jediná ponechává vektory xord a xchr beze změny. Tuto tabulku je tedy možné použít i v T<sub>E</sub>Xu, který neobsahuje rozšíření encT<sub>E</sub>X. Všechny ostatní tabulky encTEX explicitně vyžadují.

#### 7.6. Druhý typ kódovacích tabulek

Druhý typ tabulek provádí překódování pouze na vstupní straně TEXu. Poznáme je podle toho, že nemají na konci názvu značku pro vnitřní kódování T<sub>EX</sub>u (tj. t1 nebo csf), ale značku používanou pro kódování operačního systému (např. il2, kam). Třeba tabulka kam-il2.tex provádí na vstupní straně konverzi z kódování kamenických do kódování ISO8859-2. Tento typ tabulek pozměňuje pouze vektor xchr, ale výstupní vektor xord ponechává beze změny. Takovou tabulku použijeme, pokud TEXem načítáme soubor, který je v jiném kódování, než běžně používáme na našem operačním systému. Přitom výstup do log, aux apod. ponecháme v kódování podle našeho systému. Tyto změny kódování je možné provádět i v průběhu zpracování jediného dokumentu.

Druhý typ tabulek navazuje na vstupní kódování deklarované dříve tabulkou prvního typu. Nastavení vnitřního kódování TEXu není vůbec druhým typem tabulek měněno. Uvedeme příklad. Při generování formátu jsme použili tabulku prvního typu il2-t1.tex, takže vnitřní kódování máme podle Corku. Nyní můžeme při zpracování dokumentu na přechodnou dobu vybrat některou z tabulek \*-il2.tex, třeba:

```
\input kam-il2
\input dokument
\restoreinputencoding
nyní mohu pracovat v původním kódování...
\end
```
V době, kdy probíhá načítání souboru dokument.tex se provádí překódování z Kamenických do T1, uvnitř TEXu se vše zpracovává v T1 a výstup na terminál a do logu máme v ISO8859-2. V tomto kódování je také zapsán další text pod \restoreinputencoding. Tabulka totiž deklaruje toto makro, aby byl možný návrat k původnímu nastavení vektoru xord.

Při použití tabulek druhého typu musíme dát velký pozor, abychom něco neudělali špatně. V našem příkladě jsou všechny výstupy do souborů typu aux v ISO-8859-2, takže je při opakovaném spuštění TFXu nesmíme načítat v okamžiku, kdy máme nastaven vstupní kód podle Kamenických. To je také důvod, proč nedoporučuji generovat formát příkazem \dump v situaci, kdy máme načtenou tabulku druhého typu.